## **Suoritustavat**

⊕

HUOM! Suoritustavat-välilehti ja arvioinnin kohteet eivät ole käytössä kaikissa korkeakouluissa.

Suoritustavat-välilehdellä on mahdollista jaotella opintojakso pienempiin osasiin eli arvioinnin kohteisiin. Arvioinnin kohde voi olla esim. luento tai välitentti. Arvioinnin kohteista on mahdollista koostaa yksi tai useampia suoritustapoja (ks. alla oleva kuva).

Ensimmäisessä vaiheessa syötetään jaksoon sisältyvät arvioinnin kohteet Arvionnin kohteet -otsikon alla olevasta **+Lisää** painikkeesta. Kun arvioinnin kohde on luotu, koostetaan niistä yksi tai useampia suoritustapoja Suoritustavat-otsikon alla olevasta **+Lisää** -painikkeesta.

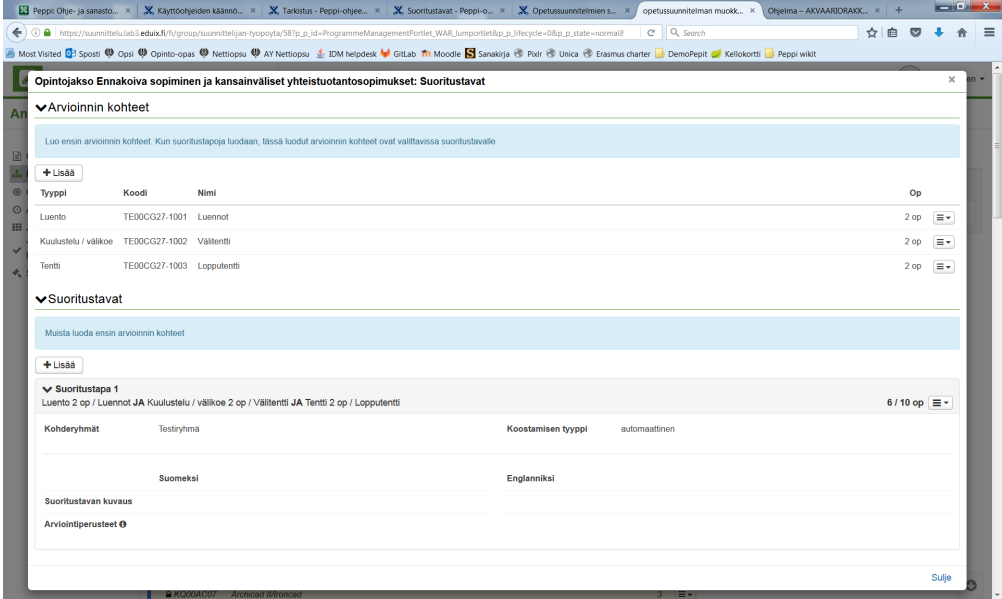

Pepin Vuosisuunnittelu-moduulissa arvioinnin kohteista on mahdollista luoda toteutuksia samoin kuin opintojaksoista.